# **filtools Documentation**

*Release 2019.04.1*

**Michael Keith**

**Oct 19, 2021**

# User Guide

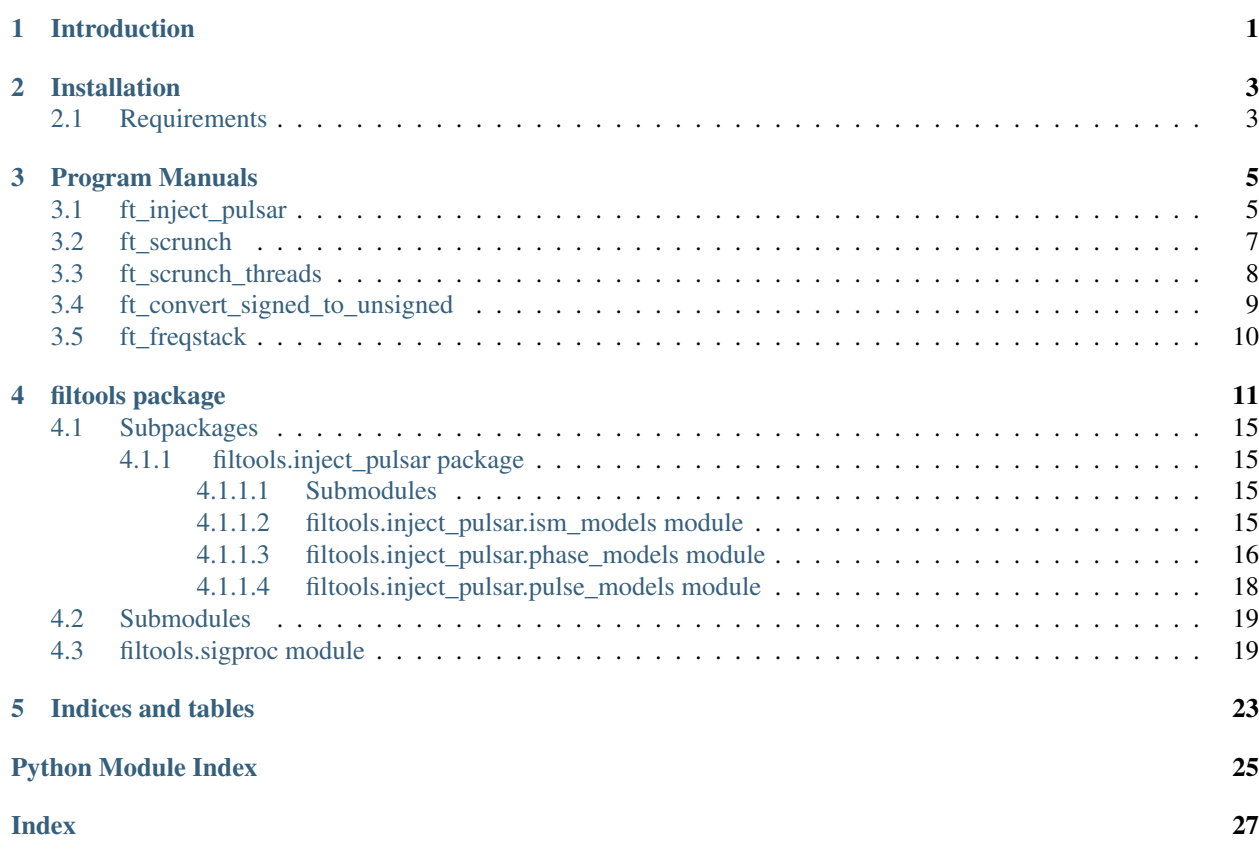

# Introduction

<span id="page-4-0"></span>Filtools is a collection of tools for working with pulsar filterbank data. The intent is to provide a collection of useful library routines and programs for solving tricky problems when working with filterbank data. Initially this will focus on sigproc format filtebank files, but may extend to presto and psrfits format files in future.

As of writing, this is only just starting and contains two useful components: the [filtools.FilterbankIO](#page-14-1) class for reading and writing filtebank data, and a series of routines and software for injecting simulated pulsar signals into filterbank files.

# Installation

<span id="page-6-0"></span>filtools can be installed using pip:

```
pip install git+https://bitbucket.org/mkeith/filtools
```
Or directly by downloading the git repository:

```
git clone https://bitbucket.org/mkeith/filtools
cd filtools
python setup.py install
```
The git repository can be viewed at <https://bitbucket.org/mkeith/filtools>

## <span id="page-6-1"></span>**2.1 Requirements**

- Python 2.7 or 3.6+
- numpy
- yaml

Some routines can also make use of tempo2 predictors by installing the t2pred python library from tempo2.

### Program Manuals

<span id="page-8-0"></span>Under development

# <span id="page-8-1"></span>**3.1 ft\_inject\_pulsar**

```
usage: ft_inject_pulsar [-h] -o OUTPUT [-p PULSE] [-S FLUX] [-i SIDX]
                       [--sidx-reffreq SIDX_REFFREQ] [-E PULSE_SIGMA]
                       [--pred PRED] [--f0 F0] [--f1 F1] [--f2 F2]
                       [--accn ACCN] [--pepoch PEPOCH] [-D DM] [-x]
                       [-c SCATTER_TIME] [-X SCATTER_INDEX]
                       [--scatter-reffreq SCATTER_REFFREQ] [-T SITE]
                       [--gain GAIN] [--tsys TSYS] [--rms RMS]
                       [--offset OFFSET]
                       input
Inject a pulsar signal into a filterbank file
positional arguments:
 input Input filterbank file
optional arguments:
 -h, --help show this help message and exit
 -o OUTPUT, --output OUTPUT
                       Output file name
Pulse profile settings:
  -p PULSE, --pulse PULSE
                       Pulse model type (sin, delta), or profile file to load
 -S FLUX, --flux FLUX Phase averatge flux density (Jy)
  -i SIDX, --sidx SIDX Spectral index
  --sidx-reffreq SIDX_REFFREQ
                       Spectral index reference frequency (1400 MHz)
  -E PULSE_SIGMA, --pulse-sigma PULSE_SIGMA
```

```
'sigma' for log-normal pulse intensity distribution
Pulse period settings:
 --pred PRED Predictor or polyco for pulsar
 --f0 F0 Pulse frequency for simple spin model
 --f1 F1 Pulse freq 1st derivative for simple spin model
  --f2 F2 Pulse freq 2nd derivative for simple spin model
  --accn ACCN Pulse accelerationfor simple spin model (overrides F1)
 --pepoch PEPOCH Epoch of somple spin model (default=centre)
Propagtion settings:
 -D DM, --dm DM DM Of injected pulsar
 -x, --no-intra-chan-dm
                     Disable intra-channel DM
 -c SCATTER TIME, --scatter-time SCATTER TIME
                      Scattering timescale
 -X SCATTER_INDEX, --scatter-index SCATTER_INDEX
                      Scattering index
 --scatter-reffreq SCATTER_REFFREQ
                      Scattering index reference frequency (default=1400MHz)
Telescope settings:
 -T SITE, --site SITE Telescope description to use.
  --gain GAIN Simulated telescope gain (K/Jy)
  --tsys TSYS Simulated telescope tsys (K)
  --rms RMS (according the RMS in input data (default=auto)
  --offset OFFSET Offset in input data default=auto)
usage: ft_inject_pulsar [-h] -o OUTPUT [-p PULSE] [-S FLUX] [-i SIDX]
                      [--sidx-reffreq SIDX_REFFREQ] [-E PULSE_SIGMA]
                      [--pred PRED] [--precision-pred] [--f0 F0] [--f1 F1]
                      [--f2 F2] [--accn ACCN] [--pepoch PEPOCH] [-D DM] [-x]
                       [-c SCATTER_TIME] [-X SCATTER_INDEX]
                       [--scatter-reffreq SCATTER_REFFREQ] [-T SITE]
                       [--gain GAIN] [--tsys TSYS] [--rms RMS]
                       [--offset OFFSET]
                      input
Inject a pulsar signal into a filterbank file
positional arguments:
 input Input filterbank file
optional arguments:
 -h, --help show this help message and exit
 -o OUTPUT, --output OUTPUT
                      Output file name
Pulse profile settings:
 -p PULSE, --pulse PULSE
                      Pulse model type (sin, delta), or profile file to load
 -S FLUX, --flux FLUX Phase averatge flux density (Jy)
 -i SIDX, --sidx SIDX Spectral index
 --sidx-reffreq SIDX_REFFREQ
                      Spectral index reference frequency (1400 MHz)
 -E PULSE_SIGMA, --pulse-sigma PULSE_SIGMA
                      'sigma' for log-normal pulse intensity distribution
```

```
Pulse period settings:
 --pred PRED Predictor or polyco for pulsar
 --precision-pred Call t2pred for every phase computation - slow
 --f0 F0 Pulse frequency for simple spin model
 --f1 F1 Pulse freq 1st derivative for simple spin model
 --f2 F2 Pulse freq 2nd derivative for simple spin model
  --accn ACCN Pulse accelerationfor simple spin model (overrides F1)
 --pepoch PEPOCH Epoch of somple spin model (default=centre)
Propagtion settings:
 -D DM, --dm DM DM Of injected pulsar
 -x, --no-intra-chan-dm
                     Disable intra-channel DM
 -c SCATTER_TIME, --scatter-time SCATTER_TIME
                     Scattering timescale
 -X SCATTER_INDEX, --scatter-index SCATTER_INDEX
                     Scattering index
 --scatter-reffreq SCATTER_REFFREQ
                     Scattering index reference frequency (default=1400MHz)
Telescope settings:
 -T SITE, --site SITE Telescope description to use.
 --gain GAIN Simulated telescope gain (K/Jy)
 --tsys TSYS Simulated telescope tsys (K)
 --rms RMS 10 RMS in input data (default=auto)
 --offset OFFSET Offset in input data default=auto)
```
### <span id="page-10-0"></span>**3.2 ft\_scrunch**

```
usage: ft_scrunch [-h] [-b BITS] [-N NORMALISE] [-c CHANS] [-s SAMPLES]
                  [-F FACTOR] [-D DC] [-O OFFSET] [-d DM] [-B BLOCKSIZE]
                 input output
'Scrunch' channels and/or samples in the input filterbank.
Output is scaled acording to the normalisation method and the supplied
scale factor. If scrunching by 's' samples and 'c' channels, with a
scale factor 'F', the result is
out[i] = sum(in[i:i+s][i:i+c]) * F / q + owhere:
g = c*s for 'mean' normalisation
g = sqrt(c*s) for 'sqrt' normalisation
g = 1.0 for 'sum' normalisation
and 'o' is a term to remove the addition of the DC offset, defined by
o = D - c*s*D*F/gNote that o=0 if D=0, or in the case of mean normalisation (with F=1).
Generally mean normalisation is best to prevent overflowing small data
types, but 'sqrt' may better preserve weaker signals.
```

```
The values s, c, F, D can be set by the -s, -c, -F and -D options respectively.
This can also be useful to simply re-scale the data with c=1 and s=1.
If reducing number of bits, the output DC offset can also be set using the -O
option. E.g. to convert to 8-bit data to 2-bit data, one might try
$ ft_scrunch -F 0.02 -b 2 -O 1.5 8bit.fil 2bit.fil
to write 2-bit data with the mean at 1.5 and scaling by a factor of 0.02
positional arguments:
 input Input filterbank file
 output Output filterbank file
optional arguments:
 -h, --help show this help message and exit
 -b BITS, --bits BITS Output number of bits (default=same as input)
 -N NORMALISE, --normalise NORMALISE
                       Normalisation method (default=mean)
 -c CHANS, --chans CHANS
                       Number of adjacent channels to scrunch (default=1)
 -s SAMPLES, --samples SAMPLES
                      Number of adjacent samples to scrunch (default=1)
 -F FACTOR, --factor FACTOR
                      Scale factor (default=1)
 -D DC, --dc DC DC DC offset (default=estimate)
 -O OFFSET, --offset OFFSET
                      Output DC offset (default=input)
 -d DM, --dm DM Remove DM before scrunching channels (default=don't)
 -B BLOCKSIZE, --blocksize BLOCKSIZE
                       Set read block size
```
## <span id="page-11-0"></span>**3.3 ft\_scrunch\_threads**

```
usage: ft_scrunch_threads [-h] [-b BITS] [-N NORMALISE] [-c CHANS]
                         [-s SAMPLES] [-F FACTOR] [-D DC] [-O OFFSET] [-d DM]
                          [-B BLOCKSIZE] [-t THREADS]
                          [--thread-chunk-size THREAD_CHUNK_SIZE] [--no-refdm]
                         input output
'Scrunch' channels and/or samples in the input filterbank.
Output is scaled acording to the normalisation method and the supplied
scale factor. If scrunching by 's' samples and 'c' channels, with a
scale factor 'F', the result is
out[i] = sum(in[i:i+s][i:i+c]) * F / g + owhere:
g = c*s for 'mean' normalisation
g = sqrt(c*s) for 'sqrt' normalisation
g = 1.0 for 'sum' normalisation
```

```
(continued from previous page)
```

```
and 'o' is a term to remove the addition of the DC offset, defined by
o = D - c \star s \star D \star F / qNote that o=0 if D=0, or in the case of mean normalisation (with F=1).
Generally mean normalisation is best to prevent overflowing small data
types, but 'sqrt' may better preserve weaker signals.
The values s, c, F, D can be set by the -s, -c, -F and -D options respectively.
This can also be useful to simply re-scale the data with c=1 and s=1.
If reducing number of bits, the output DC offset can also be set using the -O
option. E.g. to convert to 8-bit data to 2-bit data, one might try
$ ft_scrunch_threads -F 0.02 -b 2 -O 1.5 8bit.fil 2bit.fil
to write 2-bit data with the mean at 1.5 and scaling by a factor of 0.02
** This version is optimised for multi-threaded output **
positional arguments:
 input Input filterbank file
 output Output filterbank file
optional arguments:
 -h, --help show this help message and exit
 -b BITS, --bits BITS Output number of bits (default=same as input)
 -N NORMALISE, --normalise NORMALISE
                       Normalisation method (default=mean)
 -c CHANS, --chans CHANS
                       Number of adjacent channels to scrunch (default=1)
 -s SAMPLES, --samples SAMPLES
                       Number of adjacent samples to scrunch (default=1)
 -F FACTOR, --factor FACTOR
                      Scale factor (default=1)
 -D DC, --dc DC DC DC offset (default=estimate)
 -O OFFSET, --offset OFFSET
                       Output DC offset (default=input)
 -d DM, --dm DM Remove DM before scrunching channels (default=don't)
 -B BLOCKSIZE, --blocksize BLOCKSIZE
                       Set read block size
 -t THREADS, --threads THREADS
                       Number of threads
  --thread-chunk-size THREAD_CHUNK_SIZE
                       Number of blocks to process per thread
  --no-refdm Don't set the REFDM header field when dedispersing
```
## <span id="page-12-0"></span>**3.4 ft convert signed to unsigned**

usage: ft\_convert\_signed\_to\_unsigned [-h] [-S] input output

```
Fix a filterbank style file that is encoded as signed data to unsigned data.
This program is intended to fix cases where a filterbank file has been written
by some external program as *signed* 8-bit values rather than the typical
unsigned 8-bit values. The new file is written as unsigned.
positional arguments:
 input Input filterbank file, containing signed 8-bit numbers
 output Output filterbank file, writen as unsigned 8-bit numbers
optional arguments:
  -h, --help show this help message and exit
  -S, --no-signed Don't write an UNSIGNED entry in the output file
```
## <span id="page-13-0"></span>**3.5 ft\_freqstack**

```
usage: ft_freqstack [-h] [--output OUTPUT] [-B BLOCKSIZE] input [input ...]
Stack filterbank files in the frequency direction.
The output file will start at the latest start time of the input files and end at the
˓→earliest end time.
The output file will be padded with zeros for channels not included in the input.
˓→files.
Note that behaviour is not defined if the input data overlaps or the channel,
˓→bandwidths vary between files!
positional arguments:
 input Input filterbank files
optional arguments:
 -h, --help show this help message and exit
  --output OUTPUT, -o OUTPUT
                       Output filterbank file
  -B BLOCKSIZE, --blocksize BLOCKSIZE
```
Set read block size

## filtools package

#### <span id="page-14-3"></span><span id="page-14-1"></span><span id="page-14-0"></span>**class** filtools.**FilterbankIO**

Bases: object

This class deals with reading from and writing to sigproc filterbank files.

To read a filterbank file, first set up a new  $FilterbankIO$  object, and use the  $read\_header$  () method to read the header parameters. The FilterbankIO object is then ready to be used for reading. To read the file, we use the [read\\_block\(\)](#page-15-1) method to read samples from the file.

Example:

```
inputfile = filtools.FilterbankIO()
inputfile.read_header("example.fil")
data = inputfile.read block(1024) # Reads 1024 samples from the file
```
Note:

#### Currently **[FilterbankIO](#page-14-1)** supports sigproc data files with the following properties:

- Single IF (i.e. single polarisation)
- Fixed channel bandwidth (i.e. each channel has same bandwidth/offset)

### And, data type is one of:

- 1-bit unsigned integer
- 2-bit unsigned integer
- 4-bit unsigned integer
- 8-bit unsigned integer
- 16-bit unsigned integer
- <span id="page-14-2"></span>• 32-bit floating point

#### <span id="page-15-4"></span>**header**

The header dict can be used to provide direct access to the sigproc header parameters. Parameters changed here before calling write header() can change the ouput header parameters. However, it is usually best to access information about the data using the other methods provided below, as the structure can be re-used for other data types.

#### **bits\_per\_sample**()

Number of bits per sample in data file

### **centre\_frequency**()

The centre frequency

### **channel\_bandwidth**()

The channel bandwidth.

#### **clone\_header**()

Create a new  $F\text{interbankIO}$  object with the header parameters copied from this object

Returns A new [FilterbankIO](#page-14-1) object

#### **close**()

Close the input file, reset the read/write state of the  $FilterbankIO$  object

#### **current\_position**()

Print the current position of the file pointer in samples.

The next call to  $read\_block()$  or  $write\_block()$  will read or write from this sample.

#### **frequency\_table**()

Get an array of centre frequency of each channel

#### <span id="page-15-2"></span>**get\_reader**()

This method returns a function optimised to read the input data.'

#### <span id="page-15-3"></span>**get\_writer**()

Returns an optimised write function. Used by  $write\_block()$ .

#### **mjd\_at\_sample**(*sample*)

Get the MJD at given sample number

#### <span id="page-15-1"></span>**read\_block**(*nsamples*, *dtype=<class 'numpy.float32'>*)

Read a block of data.

This will read up to nsamples from the file, returning a 2-d array indexed first by sample and then by channel. i.e. the shape of the returned array will be (nsamples\_read,nchannels).

If the file has reached the end of file, then less than nsamples will be read, and if past the end of the file, an array of size (0,nchannels) will be returned.

**Note:** On first call this method is dynamically replaced using  $get\_reader()$  to define an optimised verison of the reader method. This should be invisiable to most users.

#### Parameters

- **nsamples** The number of samples to read.
- **dtype** A numpy compatible data type. Data will be converted to this type using the astype numpy method, and should be at least large enough to hold the read data types.

<span id="page-15-0"></span>Returns A 2-d numpy array of requested type.

<span id="page-16-1"></span>**read\_header**(*filename*)

Read header from sigproc filterbank file

Parameters filename  $(str)$  – filename to read

Returns Number of bytes read (i.e. size of header)

This method will also put the  $FilterbankIO$  object in a state for reading the file, i.e. enabling the [read\\_block\(\)](#page-15-1) method.

Header parameters can be accessed by the methods of the  $FilterbankIO$  object, or by direct interface with the sigproc API using the  $header$  dict member.

**reference\_dm**()

**sample\_interval**()

The time between each sample

#### **seconds\_since**(*sample*, *mjdref*)

Get the number of seconds since mjdref at sample number sample.

Parameters

- **sample** Integer sample number
- **refmjd** Reference mjd

Returns seconds since mjdref at sample sample

#### **seconds\_since\_start**(*sample*)

Get the number of seconds since start of observation at sample number sample.

#### **seek\_to\_sample**(*sample*)

Position the file pointer at given sample number (index from zero).

The next call to read block () or write block () will start at the given sample. E.g.

```
fil.seek_to_sample(100)
block = fil.read_block(128) # block[0] is sample number 100
```
**set\_bits\_per\_sample**(*\*args*, *\*\*kwargs*)

```
set_frequency_table(*args, **kwargs)
```

```
set_reference_dm(*args, **kwargs)
```
**set\_sample\_interval**(*\*args*, *\*\*kwargs*)

**set\_total\_channels**(*\*args*, *\*\*kwargs*)

**total\_bytes**()

Compute the total number of bytes in the file

```
total_channels()
```
The total number of frequency channels in the file

#### **total\_samples**()

The total number of samples in the file

#### <span id="page-16-0"></span>**write\_block**(*block*)

Write a block of data to a file opened for writing.

The data block should be a numpy array in the same format as would be obtained from  $\text{read\_block}($ . The data will be truncated and cast to the required type to write to the file using the ndarray.astype method from numpy.

<span id="page-17-1"></span>The block should have shape (nsamples,nchannels), where nsamples is the number of samples to write.

**Parameters block** – A 2-d numpy array to write.

Note: On first call this this method is dynamically replaced using  $get\_writer$  () to define an optimised verison of the writer method. This should be invisiable to most users.

#### <span id="page-17-0"></span>**write\_header**(*filename*)

Write the current state to a new sigproc filterbank file

Parameters filename – filename to write

Returns Number of bytes written (i.e. size of header)

This method will also put the  $FilterbankIO$  object in a state for writing data to the file, i.e. enabling the write block() method.

**class** filtools.**FluxScale**(*scale=1*, *offset=0*)

Bases: object

Helps scaling flux density data to the data format.

This is used either by directly specifying a scale and offset to apply, or by setting a gain and Tsys value, or by specifying physical telescope parameters to define the gain and Tsys.

#### $\text{init}(t \text{ samp}, \text{ bw}, \text{ npol} \text{ avg}=2)$

Call this once you have set the gain and tsys to set up the scaling.

#### Parameters

- **tsamp** sample time in seconds.
- **bw** channel bandwidth in MHz.
- **npol\_avg** Number of polarisations that have been averaged already (1 or 2).

#### **set\_gain\_from\_file**(*file*)

Read a yaml file with a telescope definition. Properties are: tsys, n\_antenna, diameter, efficiency and/or gain.

#### **set\_gain\_from\_physical**(*ndish*, *D*, *efficiency*)

Specify physical parameters to determine gain.

#### Parameters

- **ndish** Number of antennas
- **D** Diameter of each antenna (m).
- **efficiency** Efficiency of the observing system (antenna efficiency).

#### **to\_file\_units**(*buffer*)

Convert from flux density units to file units

#### **to\_flux\_units**(*buffer*)

Convert from file units to flux density units

#### **class** filtools.**SimpleIntegerise**(*thresh=1e-08*)

Bases: object

Converts floats to integers assuming previously digitised data had a uniform underlying distribution.

**Parameters thresh** – Ignore values below this to improve performance (default 1e-8).

<span id="page-18-4"></span>**\_\_call\_\_**(*block*)

Convert a block of floating point data to integers.

## <span id="page-18-0"></span>**4.1 Subpackages**

### <span id="page-18-1"></span>**4.1.1 filtools.inject\_pulsar package**

This package contains classes designed to aid injection of pulsar and other similar signals into filterbank data

### <span id="page-18-2"></span>**4.1.1.1 Submodules**

### <span id="page-18-3"></span>**4.1.1.2 filtools.inject\_pulsar.ism\_models module**

```
class filtools.inject_pulsar.ism_models.simple_propagation_model(freq, input,
                                                                       dm, in-
                                                                       tra_chan=True,
                                                                       dm_const=0.000241)
```
Bases: object

Models simple cold-plasma dispersion delays.

Optionally includes smearing due to intra-channel delay. Disable to model coherent dedispersion.

The DM delay is modeled as

$$
t_{\rm DM}=\frac{\nu^{-2}{\rm DM}}{k_{\rm DM}}
$$

#### **Parameters**

- **freq** array of centre frequency for each channel in MHz. The algorithm assumes equally spaced channels.
- **input** Callable or function.
- **dm** the simulated DM in cm\$^-3\$pc.
- **intra\_chan** if True, will model the smearing in the pulse due to the intra-channel delays
- $dm\_const$  override to change the DM constant  $(k_{DM})$  used to compute the DM delays.

**\_\_call\_\_**(*t1*, *t2*, *mjdref*)

Compute average flux density between t1 and t2 in each frequency channel.

Output is in flux density units.

#### **Parameters**

- **t1** Start time in seconds, relative to mjdref
- **t2** End time in seconds, relative to mjdref

Returns Average flux density between t1 and t2.

```
class filtools.inject_pulsar.ism_models.simple_scattering_model(freq, input,
                                                                         t_scatt, dx,
                                                                         scatt_idx=-
                                                                         4.0,
                                                                         ref_freq=1400.0)
```
Bases: object

<span id="page-19-1"></span>Approximates thin-screen scattering in the ionised interstellar medium.

Effectively convolves the incoming signal with an exponential of the form

$$
\exp\left(-\frac{t}{t_{\text{scatt}}}\left(\frac{\nu_{\text{ref}}}{\nu}\right)^{\alpha}\right)
$$

Warning: The simple scattering model assumes that each sample to be generated is called in sequence. I.e. no calls to get spectrum occur out of sequence. This will prevent multi-threaded operation of codes using this module.

#### **Parameters**

- **input** the input signal generator
- **freq** array of frequency channels in MHz.
- **t\_scatt** the scattering timescale.
- **dx** the sampling interval in the data file.
- **scatt\_idx** the spectral index of the scattering timescale  $(\alpha)$

### **\_\_call\_\_**(*t1*, *t2*, *mjdref*)

Compute average flux density between t1 and t2 in each frequency channel.

Output is in flux density units.

Warning: The simple scattering model assumes that each sample to be generated is called in sequence. I.e. no calls to get\_spectrum occur out of sequence. This will prevent multi-threaded operation of codes using this module.

#### Parameters

- **t1** Start time in seconds, relative to mjdref
- **t2** End time in seconds, relative to mjdref

Returns Average flux density between t1 and t2.

### <span id="page-19-0"></span>**4.1.1.3 filtools.inject\_pulsar.phase\_models module**

**class** filtools.inject\_pulsar.phase\_models.**precision\_predictor\_phase\_model**(*predictor*) Bases: object

A phase model that uses a phase predictor (or polyco) from tempo or tempo2. It uses the t2pred library to convert between time and phase, so can model a wide range of pulsar behaviour. This model calls t2pred on every request so is slow, but very accurate.

```
Parameters predictor (A t2pred.phase_predictor object) – The phase predictor to
   use
```
Note: This module will only function if you have installed the t2pred python library in tempo2. This can be installed using setup.py in the python/t2pred directory in the tempo2 source code.

*dt=0.1*)

<span id="page-20-0"></span>**get\_frequency**(*time*, *mjdref*) Get the pulse frequency at time in seconds relative to refmjd

**get\_phase**(*time*, *mjdref*)

Get the pulse phase at time in seconds relative to refmjd

**class** filtools.inject\_pulsar.phase\_models.**predictor\_phase\_model**(*predictor*,

Bases: object

A phase model that uses a phase predictor (or polyco) from tempo or tempo2. It uses the t2pred library to convert between time and phase, so can model a wide range of pulsar behaviour. This version keeps its own polynomial interpolation of the predictor over short spans to reduce the number of calls to t2pred and greatly increase the performance for a very minor precision reduction.

#### **Parameters**

- **predictor** (*t2pred.phase\_predictor*) The phase predictor to use
- **dt** The interpolation window size in seconds

Note: This module will only function if you have installed the t2pred python library in tempo2. This can be installed using setup.py in the python/t2pred directory in the tempo2 source code.

#### **get\_frequency**(*time*, *mjdref*)

Get the pulse frequency at time in seconds relative to refmjd

**get\_phase**(*time*, *mjdref*)

Get the pulse phase at time in seconds relative to refmjd.

#### **make\_poly**(*t*)

This routine is used internally to make the polynomial approimation of the timing model. If a new-ish version of scipy is installed it uses scipy.interp.CubicHermiteSpline, or otherwise uses a scipy.interp.BPoly.

```
class filtools.inject_pulsar.phase_models.simple_phase_model(epoch, f0,
                                                              f1=0.0, f2=0.0,
                                                              accn=None)
```
Bases: object

A very simple model of the rotational phase of a pulsar

This model is that the pulsar is in the rest frame of the observer and follows a polynomial spin where the phase is given by:

$$
\phi(t) = f_0 * t + (f_1 * t^2)/2.0 + (f_2 * t^3)/6.0
$$

phase is therefore defined as being from 0 to 1, rather than as an angle.

#### **Parameters**

- **epoch** The reference epoch  $(t = 0)$
- $f0$  Frequency at  $t=0$
- **f1** Frequency derivative at t=0
- **f2** Frequency second derivative at t=0
- **accn** Doppler acceleration at t=0 (overrides choice of f1).

#### **get\_frequency**(*time*, *mjdref*)

Get the pulse frequency at time in seconds relative to refmjd

<span id="page-21-1"></span>**get\_phase**(*time*, *mjdref*)

Get the pulse phase at time in seconds relative to refmjd

### <span id="page-21-0"></span>**4.1.1.4 filtools.inject\_pulsar.pulse\_models module**

```
class filtools.inject_pulsar.pulse_models.delta_pulse_model(phase_model, freq)
    Bases: object
```
Models a pulsar as a delta function.

Only has flux at phase zero. Phase average flux density is 1 unit.

#### **Parameters**

- **phase\_model** Object that implements the get\_phase method.
- **freq** An array of observing frequnecies (ignored)

#### $\textbf{call}$   $(t1, t2, mjer)$

Compute average flux density between t1 and t2 in each frequency channel.

Output is in flux density units.

#### Parameters

- **t1** Start time in seconds, relative to mjdref
- **t2** End time in seconds, relative to mjdref

Returns Average flux density between t1 and t2.

**class** filtools.inject\_pulsar.pulse\_models.**piecewise\_pulse\_model**(*phase\_model*,

Bases: object

Models a pulsar as an arbitrary piecewise pulse shape

#### **Parameters**

- **phase\_model** Object that implements the get\_phase method.
- **freq** An array of observing frequnecies (ignored)
- **profile** An array of pulse intensity as a function of time

#### **call**  $(t1, t2, mjer)$

Compute average flux density between t1 and t2 in each frequency channel.

Output is in flux density units.

#### Parameters

- **t1** Start time in seconds, relative to mjdref
- **t2** End time in seconds, relative to mjdref

Returns Average flux density between t1 and t2.

#### **repad**(*n*)

Pads the internal array with multiple copies of the pulse profile. Used internally to ensure that the integration can cope with profiles spanning multiple pulse periods.

**Parameters**  $n -$  **The number of times to pad the profile.** 

*freq*, *profile*)

*freq*)

```
class filtools.inject_pulsar.pulse_models.sinusoid_pulse_model(phase_model,
```
Bases: object

Models a pulsar as a sinusoid function.

$$
I(\phi) = \cos(2\pi\phi) + 1
$$

Where  $\phi$  is the phase in turns (i.e. between 0 and 1).

#### **Parameters**

- **phase\_model** Object that implements the get\_phase method.
- **freq** An array of observing frequnecies (ignored)

**\_\_call\_\_**(*t1*, *t2*, *mjdref*)

Compute average flux density between t1 and t2 in each frequency channel.

Output is in flux density units.

#### Parameters

- **t1** Start time in seconds, relative to mjdref
- **t2** End time in seconds, relative to mjdref

Returns Average flux density between t1 and t2.

### <span id="page-22-0"></span>**4.2 Submodules**

### <span id="page-22-1"></span>**4.3 filtools.sigproc module**

#### <span id="page-22-2"></span>**class** filtools.sigproc.**FilterbankIO**

```
Bases: object
```
This class deals with reading from and writing to sigproc filterbank files.

To read a filterbank file, first set up a new  $FilterbankIO$  object, and use the read header () method to read the header parameters. The FilterbankIO object is then ready to be used for reading. To read the file, we use the [read\\_block\(\)](#page-23-0) method to read samples from the file.

#### Example:

```
inputfile = filtools.FilterbankIO()
inputfile.read_header("example.fil")
data = inputfile.read_block(1024) # Reads 1024 samples from the file
```
#### Note:

#### Currently **[FilterbankIO](#page-22-2)** supports sigproc data files with the following properties:

- Single IF (i.e. single polarisation)
- Fixed channel bandwidth (i.e. each channel has same bandwidth/offset)

### And, data type is one of:

- 1-bit unsigned integer
- 2-bit unsigned integer
- <span id="page-23-4"></span>• 4-bit unsigned integer
- 8-bit unsigned integer
- 16-bit unsigned integer
- 32-bit floating point

#### <span id="page-23-2"></span>**header**

The header dict can be used to provide direct access to the sigproc header parameters. Parameters changed here before calling  $write\_header$  () can change the ouput header parameters. However, it is usually best to access information about the data using the other methods provided below, as the structure can be re-used for other data types.

#### **bits\_per\_sample**()

Number of bits per sample in data file

#### **centre\_frequency**()

The centre frequency

#### **channel\_bandwidth**()

The channel bandwidth.

### **clone\_header**()

Create a new  $F\text{i}1t$  erbank IO object with the header parameters copied from this object

Returns A new [FilterbankIO](#page-22-2) object

#### **close**()

Close the input file, reset the read/write state of the  $FilterbankIO$  object

#### **current\_position**()

Print the current position of the file pointer in samples.

The next call to  $read\_block()$  or  $write\_block()$  will read or write from this sample.

#### **frequency\_table**()

Get an array of centre frequency of each channel

### <span id="page-23-1"></span>**get\_reader**()

This method returns a function optimised to read the input data.'

#### <span id="page-23-3"></span>**get\_writer**()

Returns an optimised write function. Used by  $write\_block()$ .

### **mjd\_at\_sample**(*sample*)

Get the MJD at given sample number

#### <span id="page-23-0"></span>**read\_block**(*nsamples*, *dtype=<class 'numpy.float32'>*)

Read a block of data.

This will read up to nsamples from the file, returning a 2-d array indexed first by sample and then by channel. i.e. the shape of the returned array will be (nsamples\_read,nchannels).

If the file has reached the end of file, then less than nsamples will be read, and if past the end of the file, an array of size (0,nchannels) will be returned.

**Note:** On first call this method is dynamically replaced using  $qet_{\text{reader}}(t)$  to define an optimised verison of the reader method. This should be invisiable to most users.

#### Parameters

- <span id="page-24-2"></span>• **nsamples** – The number of samples to read.
- **dtype** A numpy compatible data type. Data will be converted to this type using the astype numpy method, and should be at least large enough to hold the read data types.

Returns A 2-d numpy array of requested type.

<span id="page-24-0"></span>**read\_header**(*filename*)

Read header from sigproc filterbank file

**Parameters**  $f$ **ilename** ( $f$ ) – filename to read

Returns Number of bytes read (i.e. size of header)

This method will also put the  $FilterbankIO$  object in a state for reading the file, i.e. enabling the [read\\_block\(\)](#page-23-0) method.

Header parameters can be accessed by the methods of the  $FilterbankIO$  object, or by direct interface with the sigproc API using the  $header$  dict member.

#### **reference\_dm**()

```
sample_interval()
```
The time between each sample

#### **seconds\_since**(*sample*, *mjdref*)

Get the number of seconds since mjdref at sample number sample.

**Parameters** 

- **sample** Integer sample number
- **refmjd** Reference mjd

Returns seconds since mjdref at sample sample

#### **seconds\_since\_start**(*sample*)

Get the number of seconds since start of observation at sample number sample.

#### **seek\_to\_sample**(*sample*)

Position the file pointer at given sample number (index from zero).

The next call to read block () or write block () will start at the given sample. E.g.

```
fil.seek_to_sample(100)
block = fil.read_block(128) # block[0] is sample number 100
```
#### **set\_bits\_per\_sample**(*\*args*, *\*\*kwargs*)

**set\_frequency\_table**(*\*args*, *\*\*kwargs*)

```
set_reference_dm(*args, **kwargs)
```

```
set_sample_interval(*args, **kwargs)
```

```
set_total_channels(*args, **kwargs)
```
#### **total\_bytes**()

Compute the total number of bytes in the file

#### **total\_channels**()

The total number of frequency channels in the file

### <span id="page-24-1"></span>**total\_samples**()

The total number of samples in the file

#### <span id="page-25-1"></span>**write\_block**(*block*)

Write a block of data to a file opened for writing.

The data block should be a numpy array in the same format as would be obtained from  $read\_block()$ . The data will be truncated and cast to the required type to write to the file using the ndarray.astype method from numpy.

The block should have shape (nsamples,nchannels), where nsamples is the number of samples to write.

**Parameters block** – A 2-d numpy array to write.

Note: On first call this this method is dynamically replaced using  $get\_writer()$  to define an optimised verison of the writer method. This should be invisiable to most users.

#### <span id="page-25-0"></span>**write\_header**(*filename*)

Write the current state to a new sigproc filterbank file

Parameters filename – filename to write

Returns Number of bytes written (i.e. size of header)

This method will also put the  $FilterbankIO$  object in a state for writing data to the file, i.e. enabling the [write\\_block\(\)](#page-24-1) method.

Indices and tables

- <span id="page-26-0"></span>• genindex
- modindex
- search

# Python Module Index

<span id="page-28-0"></span>f

```
filtools, 11
filtools.inject_pulsar, 15
filtools.inject_pulsar.ism_models, 15
filtools.inject_pulsar.phase_models, 16
filtools.inject_pulsar.pulse_models, 18
filtools.sigproc, 19
```
# Index

<span id="page-30-0"></span>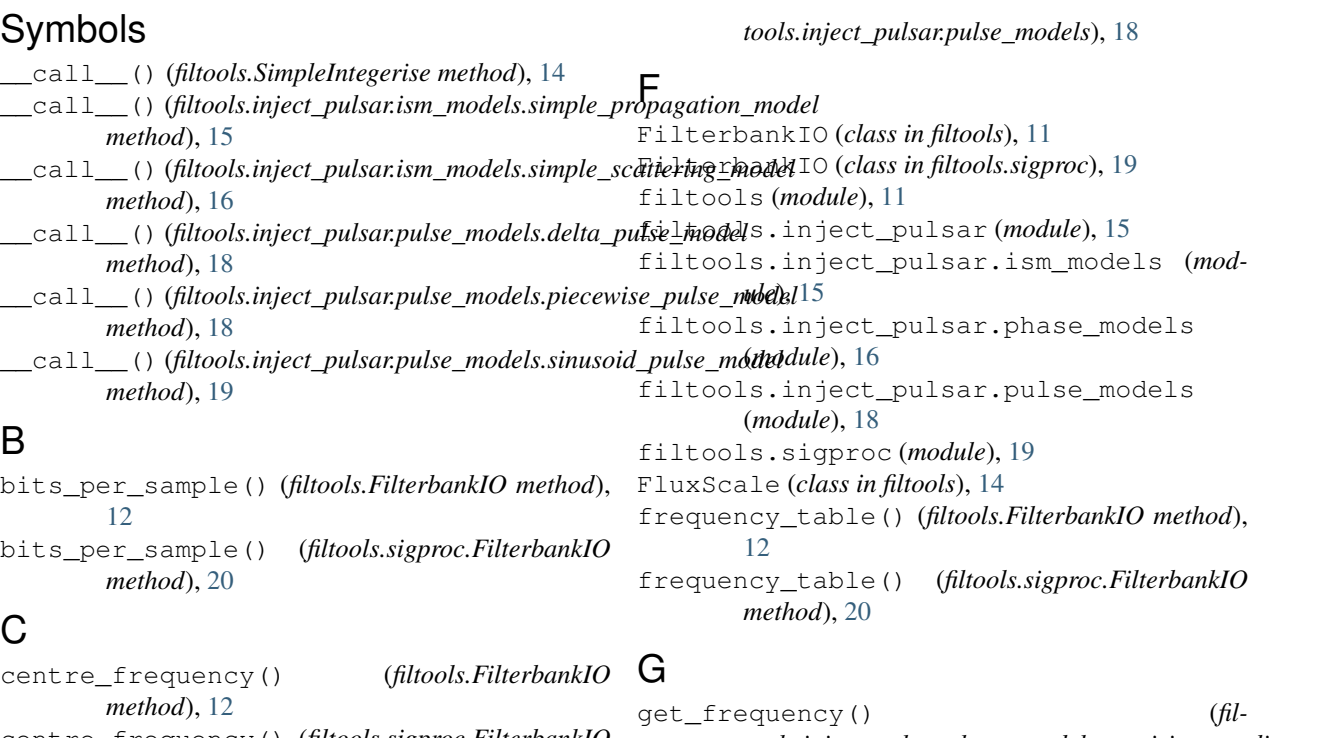

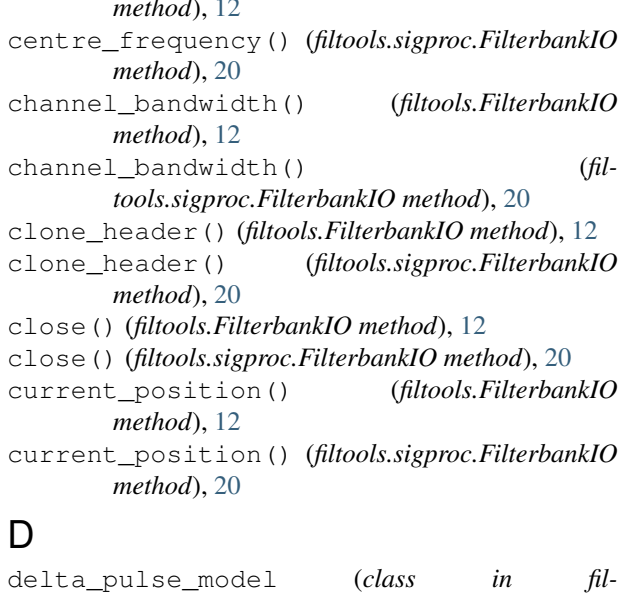

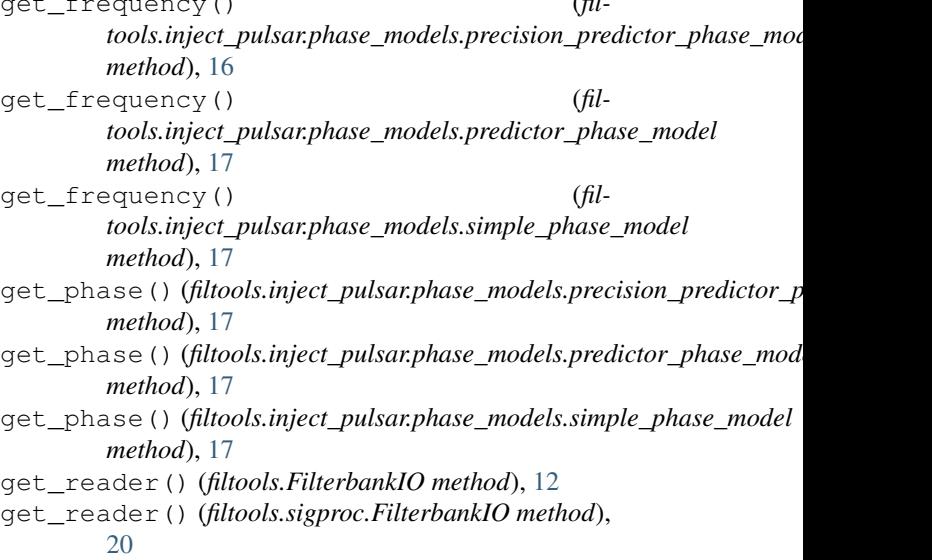

get\_writer() (*filtools.FilterbankIO method*), [12](#page-15-4) get\_writer() (*filtools.sigproc.FilterbankIO method*), [20](#page-23-4)

### H

header (*filtools.FilterbankIO attribute*), [11](#page-14-3) header (*filtools.sigproc.FilterbankIO attribute*), [20](#page-23-4)

## I

init() (*filtools.FluxScale method*), [14](#page-17-1)

# M

make\_poly()(*filtools.inject\_pulsar.phase\_models.predictal method*), [17](#page-20-0) mjd\_at\_sample() (*filtools.FilterbankIO method*), [12](#page-15-4) mjd\_at\_sample() (*filtools.sigproc.FilterbankIO method*), [20](#page-23-4)

# P

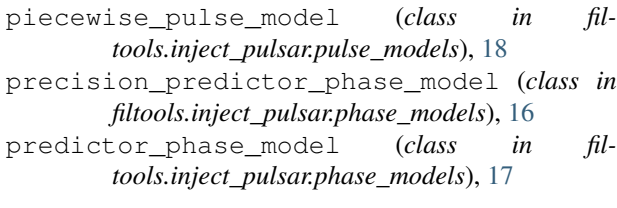

## R

read\_block() (*filtools.FilterbankIO method*), [12](#page-15-4) read\_block() (*filtools.sigproc.FilterbankIO method*), [20](#page-23-4) read\_header() (*filtools.FilterbankIO method*), [12](#page-15-4) read\_header() (*filtools.sigproc.FilterbankIO method*), [21](#page-24-2) reference\_dm() (*filtools.FilterbankIO method*), [13](#page-16-1) reference\_dm() (*filtools.sigproc.FilterbankIO method*), [21](#page-24-2) repad() (*filtools.inject\_pulsar.pulse\_models.piecewise\_pulse\_model method*), [18](#page-21-1)

# S

sample\_interval() (*filtools.FilterbankIO method*), [13](#page-16-1) sample\_interval() (*filtools.sigproc.FilterbankIO method*), [21](#page-24-2) seconds\_since() (*filtools.FilterbankIO method*), [13](#page-16-1) seconds\_since() (*filtools.sigproc.FilterbankIO method*), [21](#page-24-2) seconds\_since\_start() (*filtools.FilterbankIO method*), [13](#page-16-1) seconds\_since\_start() (*filtools.sigproc.FilterbankIO method*), [21](#page-24-2) seek to sample() (*filtools.FilterbankIO method*), [13](#page-16-1)

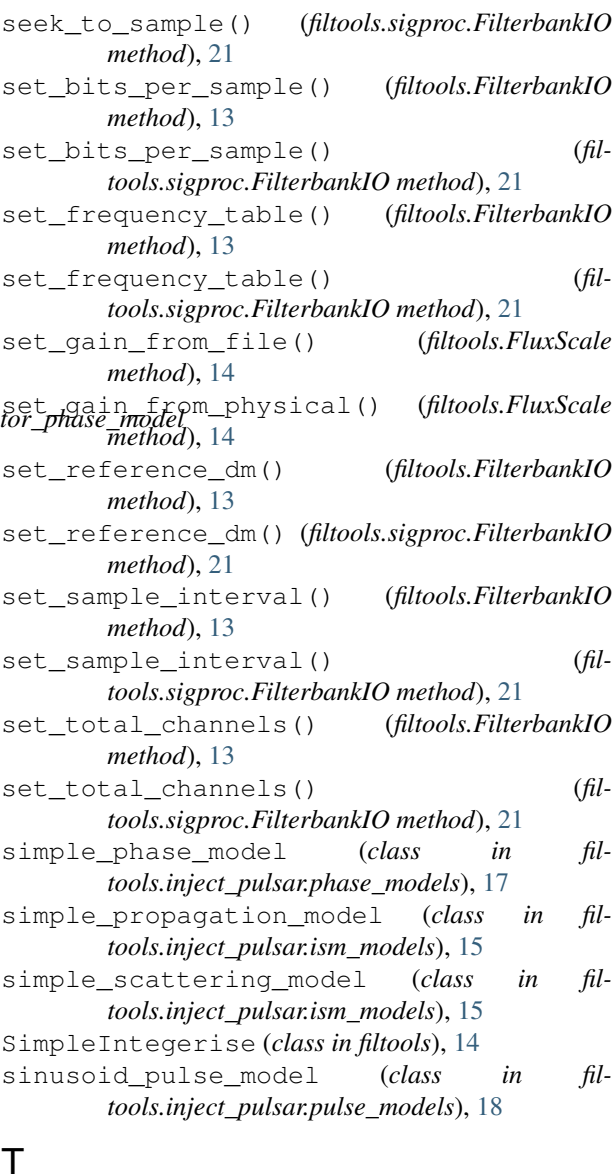

to\_file\_units() (*filtools.FluxScale method*), [14](#page-17-1) to\_flux\_units() (*filtools.FluxScale method*), [14](#page-17-1) total\_bytes() (*filtools.FilterbankIO method*), [13](#page-16-1) total\_bytes() (*filtools.sigproc.FilterbankIO method*), [21](#page-24-2) total\_channels() (*filtools.FilterbankIO method*), [13](#page-16-1) total\_channels() (*filtools.sigproc.FilterbankIO method*), [21](#page-24-2) total\_samples() (*filtools.FilterbankIO method*), [13](#page-16-1) total\_samples() (*filtools.sigproc.FilterbankIO method*), [21](#page-24-2)

### W

write\_block() (*filtools.FilterbankIO method*), [13](#page-16-1) write\_block() (*filtools.sigproc.FilterbankIO method*), [21](#page-24-2)

write\_header() (*filtools.FilterbankIO method*), [14](#page-17-1) write\_header() (*filtools.sigproc.FilterbankIO method*), [22](#page-25-1)